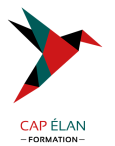

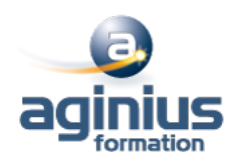

# **PROGRAMMATION JAVA JSE**

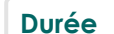

**Durée 5 jours Référence Formation 4-JA-SEA**

# **Objectifs**

Etre capable de réaliser des applications orientées objets avec le langage JAVA Enrichir ses pages Web en y intégrant des Applets JAVA Développer des applications indépendantes de toute plateforme

## **Participants**

Développeurs Internet / Intranet ou des développeurs d<sup>or</sup>applications classiques.

## **Pré-requis**

Aucune.

# **Moyens pédagogiques**

Accueil des stagiaires dans une salle dédiée à la formation équipée d'un vidéo projecteur, tableau blanc et paperboard ainsi qu'un ordinateur par participant pour les formations informatiques.

Positionnement préalable oral ou écrit sous forme de tests d'évaluation, feuille de présence signée en demi-journée, évaluation des acquis tout au long de la formation.

En fin de stage : QCM, exercices pratiques ou mises en situation professionnelle, questionnaire de satisfaction, attestation de stage, support de cours remis à chaque participant.

Formateur expert dans son domaine d'intervention

Apports théoriques et exercices pratiques du formateur

Utilisation de cas concrets issus de l'expérience professionnelle des participants

Réflexion de groupe et travail d'échanges avec les participants

Pour les formations à distance : Classe virtuelle organisée principalement avec l'outil ZOOM.

Assistance technique et pédagogique : envoi des coordonnées du formateur par mail avant le début de la formation pour accompagner le bénéficiaire dans le déroulement de son parcours à distance.

## **PROGRAMME**

#### - **Outils JAVA**

Kit de développement JAVA (JDK) Les JDK et le JRE : définition et installation Variables d'environnement Le compilateur JAVA javac L'interpréteur JAVA

#### - **L'application JAVA minimum**

Anatomie d'une classe JAVA Compilation et exécution d'un programme de base avec javac et java Problèmes à la compilation

#### - **Notions de base**

Les types

#### **CAP ÉLAN FORMATION**

www.capelanformation.fr - Tél : 04.86.01.20.50 Mail : contact@capelanformation.fr Organisme enregistré sous le N° 76 34 0908834 [version 2023]

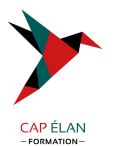

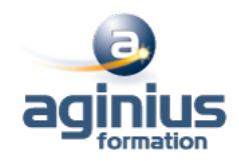

Les opérateurs Les structures de contrôle Conversion de type Différence entre primitive et objet Les tableaux

#### - **Concept d'objets simples**

Définition de la Programmation Orientée Objet (POO) Définir une classe en langage JAVA Objets JAVA Construction et destruction Encapsulation : les setters et les getters Héritage Surcharge de méthode

#### - **Concept d'objets avancés**

Classes abstraites et finales Méthodes abstraites et finales Les interfaces Méthodes et variables statiques Les mots clé this et super Polymorphisme Utilisation des packages

#### - **Bien programmer en JAVA**

Les méthodes clone, equals, toString et hashCode Les exceptions en JAVA Définition et cadre d'utilisation Récupération des exceptions Les blocs try catch La clause finally Créer vos propres exceptions

#### - **La métaprogrammation par annotation**

Déclaration, utilisation et syntaxe des annotations Annotations standards : @Deprecated, @Overrides,...

## - **AWT : création d'IHM fenêtres**

Architecture d'AWT et composants d'AWT Différences entre les Applets et les applications autonomes Gestion évènementielle

**CAP ÉLAN FORMATION** www.capelanformation.fr - Tél : 04.86.01.20.50 Mail : contact@capelanformation.fr Organisme enregistré sous le N° 76 34 0908834 [version 2023]